# The iflang package

# Heiko Oberdiek <oberdiek@uni-freiburg.de>

# 2007/09/09 v1.4

### Abstract

This package provides expandible checks for the current language based on macro \languagename or hyphenation patterns.

# Contents

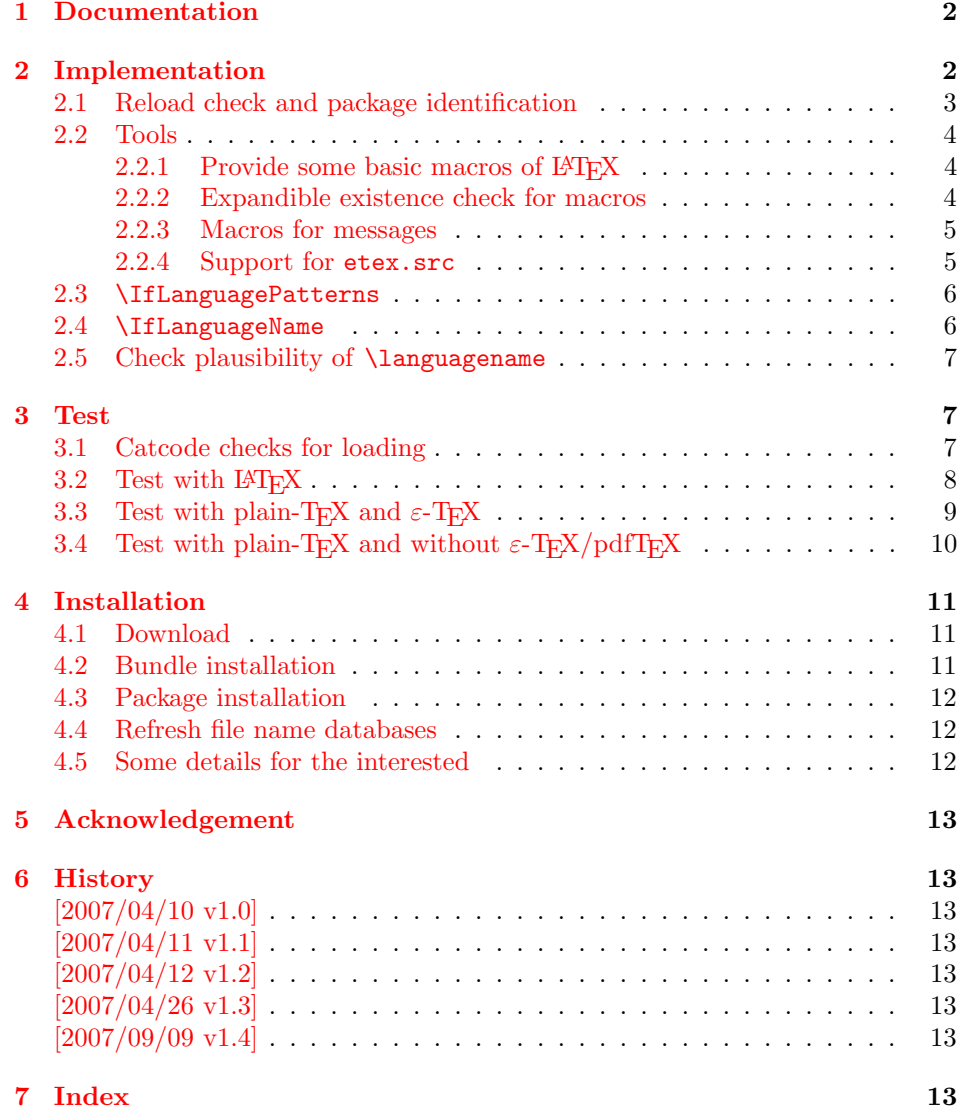

### <span id="page-1-0"></span>1 Documentation

Package babel defines \iflanguagename. As first argument it takes a language name and executes the second or third argument depending on the current language. This language test is based on hypenation patterns. However, it is possible that different languages or dialects share the same patterns. In such cases \iflanguagename fails.

However, package babel and some other packages such as german or ngerman store the language name in the macro \languagename if \selectlanguage is called.

### <span id="page-1-2"></span> $\{I_1\}_{\{else\}}$

Makro \IfLanguageName compares language  $\langle lang \rangle$  with the current setting of macro **\languagename**. If both contains the same name then the  $\langle then \rangle$  part is called, otherwise the  $\langle else \rangle$  part.

The macro is expandable. Thus it can be safely used inside \edef or \csname. If case of errors like an undefined  $\langle$  languagename the  $\langle$  elsei part is executed.

Note: Macro **\IfLanguageName** relies on the fact, that **\languagename** is set correctly:

### Package babel:

Full support of **\languagename** in its language switching commands.

#### Format based on babel (language.dat):

If package babel is not used (or not yet loaded), then babel's hyphen.cfg has set \languagename to the last language in language.dat, but \language (current patterns) is zero and points to the first language. Thus the value of \languagename is basically garbage. Package iflang warns if \languagename and \language do not fit. This can be fixed by loading package babel previously.

#### Format based on  $\varepsilon$ -TEX's etex.src (language.def):

Unhappily it does not support **\languagename**. Thus this package hooks into \uselanguage to get \languagename defined and updated there. At package loading time the changed \uselanguage has not been called yet. Thus package iflang tries USenglish. This is the definite default language of etex.src. If the current patterns suit this default language, an undefined \languagename is set to this language. Otherwise a \languagename remains undefined and a warning is given.

#### <span id="page-1-3"></span> $\left\{\langle \text{long} \rangle \right\}$  { $\left\langle \text{then} \right\rangle$ } { $\left\langle \text{else} \right\rangle$ }

This macro behaves similar to **\IfLanguageName**. But the language test is based on the current pattern in force (\language). Also this macro is expandable, in case of errors the  $\langle else \rangle$  part is called.

The following naming convention for the pattern are supported:

**babel**/language.dat :  $\leq \leq \langle \text{language} \rangle$ 

### etex.src/language.def :  $\langle \langle \rangle$

Package iflang looks for \uselanguage (defined in etex.src) to find out the naming convention in use.

# <span id="page-1-1"></span>2 Implementation

1 (\*package)

### <span id="page-2-0"></span>2.1 Reload check and package identification

Reload check, especially if the package is not used with LAT<sub>EX</sub>.

```
2 \begingroup
 3 \catcode44 12 % ,
 4 \catcode45 12 % -5 \catcode46 12 % .
 6 \catcode58 12 % :
 7 \catcode64 11 % @
 8 \expandafter\let\expandafter\x\csname ver@iflang.sty\endcsname
 9 \ifcase 0%
10 \ifx\x\relax % plain
11 \else
12 \ifx\x\empty % LaTeX
13 \else
14 1%
15 \forallfi
16 \overline{\ } \sqrt{f}i17 \else
18 \expandafter\ifx\csname PackageInfo\endcsname\relax
19 \def\x#1#2{%
20 \immediate\write-1{Package #1 Info: #2.}%
21 }%
22 \else
23 \def\x#1#2{\PackageInfo{#1}{#2, stopped}}%
24 \fi
25 \x{iflang}{The package is already loaded}%
26 \endgroup
27 \expandafter\endinput
28 \overline{1}29 \endgroup
Package identification:
30 \begingroup
31 \catcode40 12 % (
32 \catcode41 12 % )
33 \catcode44 12 % ,
34 \catcode45 12 % -
35 \catcode46 12 % .
36 \catcode47 12 % /
37 \catcode58 12 % :
38 \catcode64 11 % @
39 \expandafter\ifx\csname ProvidesPackage\endcsname\relax
40 \def\x#1#2#3[#4]{\endgroup
41 \immediate\write-1{Package: #3 #4}%
42 \quad \lambda \cdot \text{d} = \frac{42}{44}43 }%
44 \else
45 \def\x#1#2[#3]{\endgroup
46 #2[{#3}]%
47 \ifx#1\relax
48 \xdef#1{#3}%
49 \qquad \qquad \fi
50 }%
51 \fi
52 \expandafter\x\csname ver@iflang.sty\endcsname
53 \ProvidesPackage{iflang}%
54 [2007/09/09 v1.4 Language checks (HO)]
55 \expandafter\edef\csname IfLang@AtEnd\endcsname{%
56 \catcode64 \the\catcode64\relax
57 }
58 \catcode64 11 % @
59 \def\TMP@EnsureCode#1#2{%
```

```
60 \edef\IfLang@AtEnd{%
61 \IfLang@AtEnd
62 \catcode#1 \the\catcode#1\relax
63 }%
64 \catcode#1 #2\relax
65 }
66 \TMP@EnsureCode{39}{12}% '
67 \TMP@EnsureCode{40}{12}% (
68 \TMP@EnsureCode{41}{12}% )
69 \TMP@EnsureCode{44}{12}% ,
70 \TMP@EnsureCode{46}{12}% .
71 \TMP@EnsureCode{47}{12}% /
72 \TMP@EnsureCode{58}{12}% :
73 \TMP@EnsureCode{61}{12}% =
```
### <span id="page-3-29"></span><span id="page-3-28"></span><span id="page-3-27"></span><span id="page-3-26"></span><span id="page-3-25"></span><span id="page-3-24"></span><span id="page-3-0"></span>2.2 Tools

```
2.2.1 Provide some basic macros of \anglePTEX
```
#### <span id="page-3-3"></span>\@firstoftwo

```
74 \expandafter\ifx\csname @firstoftwo\endcsname\relax
75 \long\def\@firstoftwo#1#2{#1}%
76 \fi
```
#### <span id="page-3-7"></span>\@secondoftwo

```
77 \expandafter\ifx\csname @secondoftwo\endcsname\relax
78 \long\def\@secondoftwo#1#2{#2}%
79 \fi
```
#### <span id="page-3-2"></span>2.2.2 Expandible existence check for macros

#### <span id="page-3-21"></span>\IfLang@IfDefined

```
80 \begingroup\expandafter\expandafter\expandafter\endgroup
81 \expandafter\ifx\csname ifcsname\endcsname\relax
82 \expandafter\@firstoftwo
83 \else
84 \expandafter\@secondoftwo
85 \fi
86 {%
87 \def\IfLang@IfDefined#1{%
88 \expandafter\ifx\csname#1\endcsname\relax
89 \expandafter\@secondoftwo
90 \else
91 \expandafter\@firstoftwo
92 \setminusfi
93 }%
94 }{%
95 \def\IfLang@IfDefined#1{%
96 \ifnum\ifcsname#1\endcsname
97 \expandafter\ifx\csname#1\endcsname\relax
98 1%
99 \else
100 0%
101 \qquad \qquad \text{if} \quad102 \qquad \text{lelex}103 1%
104 \qquad \qquad \int fi
105 =0 %
106 \expandafter\@firstoftwo
107 \else
108 \expandafter\@secondoftwo
109 \fi
```

```
110 }%
111 }
```
### <span id="page-4-0"></span>2.2.3 Macros for messages

```
112 \begingroup\expandafter\expandafter\expandafter\endgroup
113 \expandafter\ifx\csname RequirePackage\endcsname\relax
114 \input infwarerr.sty\relax
115 \else
116 \RequirePackage{infwarerr}[2007/09/09]%
117 \fi
2.2.4 Support for etex.src
```
#### <span id="page-4-13"></span>\IfLang@prefix

```
118 \begingroup\expandafter\expandafter\expandafter\endgroup
119 \expandafter\ifx\csname uselanguage\endcsname\relax
120 \@PackageInfoNoLine{iflang}{%
121 Naming convention for patterns: babel%
122 }%
123 \def\IfLang@prefix{l@}%
124 \else
125 \@PackageInfoNoLine{iflang}{%
126 Naming convention for patterns: etex.src%
127 }%
128 \def\IfLang@prefix{lang@}%
129 \let\IfLang@OrgUseLanguage\uselanguage
130 \def\uselanguage#1{%
131 \edef\languagename{#1}%
132 \IfLang@OrgUseLanguage{#1}%
133 }%
```
<span id="page-4-20"></span><span id="page-4-12"></span><span id="page-4-11"></span>The first \uselanguage that is executed as last line in language.def cannot patched this way. However, language.def is very strict. It forces the first added and used language to be USenglish. Thus, if \languagename is not defined, we can quite safely assume USenglish. As additional safety precaution the actual used patterns are checked.

```
134 \begingroup\expandafter\expandafter\expandafter\endgroup
135 \expandafter\ifx\csname languagename\endcsname\relax
136 \begingroup\expandafter\expandafter\expandafter\endgroup
137 \expandafter\ifx\csname lang@USenglish\endcsname\relax
138 \@PackageWarningNoLine{iflang}{%
139 \string\lang@USenglish\space is missing%
140 }%
141 \else
142 \ifnum\lang@USenglish=\language
143 \def\languagename{USenglish}%
144 \else
145 \@PackageWarningNoLine{iflang}{%
146 \string\languagename\space is not set,\MessageBreak
147 current language is unknown%
148 } ?
149 \fi
150 \qquad \text{If}151 \quad \text{If}152 \fi
153 \begingroup\expandafter\expandafter\expandafter\endgroup
154 \expandafter\ifx\csname languagename\endcsname\relax
155 \@PackageInfoNoLine{iflang}{%
156 \string\languagename\space is not set%
157 }%
158 \fi
```
<span id="page-5-26"></span>\IfLanguagePatterns

```
159 \def\IfLanguagePatterns#1{%
160 \ifnum\IfLang@IfDefined{\IfLang@prefix#1}{%
161 \ifnum\csname\IfLang@prefix#1\endcsname=\language
162 0%
163 \else
164 1%
165 \overrightarrow{fi}166 }{1}=0 %
167 \expandafter\@firstoftwo
168 \else
169 \expandafter\@secondoftwo
170 \fi
171 }
```
### <span id="page-5-4"></span><span id="page-5-2"></span>2.4 \IfLanguageName

```
172 \begingroup\expandafter\expandafter\expandafter\endgroup
173 \expandafter\ifx\csname pdfstrcmp\endcsname\relax
174 \expandafter\@firstoftwo
175 \else
176 \expandafter\@secondoftwo
177 \fi
178 {%
```
<span id="page-5-7"></span><span id="page-5-5"></span><span id="page-5-3"></span>We do not have **\pdfstrcmp**. Thus we must define our own expandable string comparison. The following implementation is based on a TEX pearl from David Kastrup, presented at the conference BachoTEX 2005: http://www-stary.gust.org. pl/pearls/2005/david-kastrup/bachotex2005-david-kastrup-pearl1.pdf

The orignal code allows macros inside the second string. Because also \languagename might consists of further macros, we need a variant that allows macros in the first string, too.

```
179 \def\IfLang@StrNil{\relax}%
180 \def\IfLang@StrEqual#1{%
181 \number\IfLang@StrEqualStart{}{}#1\IfLang@StrNil
182 }%
183 \def\IfLang@StrEqualStart#1#2#3{%
184 \ifx#3\IfLang@StrNil
185 \IfLang@StrEqualStop
186 \fi
187 \ifcat\noexpand#3\relax
188 \IfLang@StrExpand{#1}{#2}#3%
189 \fi
190 \IfLang@StrEqualStart{\if#3#1}{#2\fi}%
191 }%
192 \def\IfLang@StrEqualStop\fi#1\IfLang@StrEqualStart#2#3#4{%
193 \overrightarrow{fi}194 #2#4\relax'#313 %
195 }%
196 \def\IfLang@StrExpand#1#2#3\fi\IfLang@StrEqualStart#4#5{%
197 \ifmmode{\big\vert} \else{ 197 \fi \fi
198 \IfLang@@StrExpand{#1}{#2}#3%
199 }%
200 \def\IfLang@@StrExpand#1#2#3\IfLang@StrNil{%
201 \expandafter\IfLang@@@StrExpand#3\IfLang@StrNil{#1}{#2}%
202 }%
203 \def\IfLang@@@StrExpand#1\IfLang@StrNil#2#3{%
204 \IfLang@StrEqualStart{#2}{#3}#1\IfLang@StrNil
205 \frac{1}{6}
```
<span id="page-5-25"></span><span id="page-5-20"></span><span id="page-5-19"></span><span id="page-5-18"></span><span id="page-5-13"></span><span id="page-5-12"></span><span id="page-5-11"></span><span id="page-5-10"></span><span id="page-5-8"></span>\IfLanguageName

```
206 \def\IfLanguageName#1{%
207 \ifnum\IfLang@IfDefined{languagename}{%
208 \if\expandafter\IfLang@StrEqual\expandafter%
209 {\lambda} {\lambda}210 0%
211 \else
212 1%
213 \qquad \qquad \fi
214 }{1}=0 %
215 \expandafter\@firstoftwo
216 \else
217 \expandafter\@secondoftwo
218 \overline{f}219 }%
```
<span id="page-6-8"></span><span id="page-6-5"></span>}{%

#### <span id="page-6-17"></span>\IfLanguageName

```
221 \def\IfLanguageName#1{%
222 \ifnum\IfLang@IfDefined{languagename}{%
223 \pdfstrcmp{#1}{\languagename}%
224 }{1}=0 %
225 \expandafter\@firstoftwo
226 \else
227 \expandafter\@secondoftwo
228 \fi
229 }%
230 }
```
### <span id="page-6-0"></span>2.5 Check plausibility of *\languagename*

```
231 \begingroup\expandafter\expandafter\expandafter\endgroup
232 \expandafter\ifx\csname languagename\endcsname\relax
233 \else
234 \IfLanguagePatterns{\languagename}{}{%
235 \@PackageWarningNoLine{iflang}{%
236 Mismatch between \string\language\space
237 (patterns)\MessageBreak
238 and setting of \string\languagename
239 }%
240 }%
241 \fi
242 \IfLang@AtEnd
243 \langle/package)
```
### <span id="page-6-14"></span><span id="page-6-1"></span>3 Test

### <span id="page-6-2"></span>3.1 Catcode checks for loading

```
244 \langle *test1 \rangle245 \catcode'\@=11 %
246 \def\RestoreCatcodes{}
247 \count@=0 %
248 \loop
249 \edef\RestoreCatcodes{%
250 \RestoreCatcodes
251 \catcode\the\count@=\the\catcode\count@\relax
252 }%
253 \ifnum\count@<255 %
254 \advance\count@\@ne
255 \repeat
```

```
256
257 \def\RangeCatcodeInvalid#1#2{%
258 \count@=#1\relax
259 \loop
260 \catcode\count@=15 %
261 \ifnum\count@<#2\relax
262 \advance\count@\@ne
263 \repeat
264 }
265 \def\Test{%
266 \RangeCatcodeInvalid{0}{47}%
267 \RangeCatcodeInvalid{58}{64}%
268 \RangeCatcodeInvalid{91}{96}%
269 \RangeCatcodeInvalid{123}{255}%
270 \catcode'\@=12 %
271 \catcode'\\=0 %
272 \catcode'\{=1 %
273 \catcode'\}=2 %
274 \catcode'\#=6 %
275 \catcode'\[=12 %
276 \catcode'\]=12 %
277 \catcode'\%=14 %
278 \catcode'\ =10 \%279 \catcode13=5 %
280 \input iflang.sty\relax
281 \RestoreCatcodes
282 }
283 \Test
284 \csname @@end\endcsname
285 \end
```

```
286 \langle /test1 \rangle
```
### <span id="page-7-0"></span>3.2 Test with LATEX

```
287 (*test2 | test3)
```

```
288 \NeedsTeXFormat{LaTeX2e}
289 \text{test3}\let\pdfstramp{entropy}relax290 \nofiles
291 \documentclass{minimal}
292 \usepackage{qstest}
293 \IncludeTests{*}
294 \LogTests{log}{*}{*}
295 \usepackage[english,naustrian,ngerman]{babel}
296 \usepackage{iflang}
297 \begin{document}
298 \begin{qstest}{IfLanguagePatterns}{language, pattern}
299 \def\test#1#2{%
300 \Expect*{\IfLanguagePatterns{#1}{true}{false}}{#2}%
301 }%
302 \test{ngerman}{true}%
303 \test{naustrian}{true}%
304 \test{english}{false}%
305 \test{foobar}{false}%
306 \end{qstest}
307 \begin{qstest}{IfLanguageName}{language, name}
308 \def\test#1#2{%
309 \Expect*{\IfLanguageName{#1}{true}{false}}{#2}%
310 }%
311 \test{ngerman}{true}%
312 \test{naustrian}{false}%
313 \selectlanguage{naustrian}%
314 \test{ngerman}{false}%
315 \test{naustrian}{true}%
```

```
316 \test{foobar}{false}%
317 %
318 \def\languagename{naustrian}%
319 \test{naustrian}{true}%
320 \test{ngerman}{false}%
321 %
322 \edef\languagename{\string naustrian}%
323 \test{naustrian}{true}%
324 \test{ngerman}{false}%
325 %
326 \def\languagename{naustrian}%
327 \makeatletter
328 \@onelevel@sanitize\languagename
329 \test{naustrian}{true}%
330 \test{ngerman}{false}%
331 %
332 \def\languagename{naustrian}%
333 \def\xaustrian{naustrian}%
334 \def\xgerman{ngerman}%
335 \test{\xaustrian}{true}%
336 \test{\xgerman}{false}%
337 %
338 \def\languagename{\xaustrian}%
339 \test{naustrian}{true}%
340 \test{ngerman}{false}%
341 \test{\xaustrian}{true}%
342 \test{\xgerman}{false}%
343 \test{\languagename}{true}%
344 \test{\languagename\space}{false}%
345 %
346 \def\languagename{\empty\xaustrian\empty}%
347 \test{naustrian}{true}%
348 \test{ngerman}{false}%
349 \test{\empty\xaustrian\empty}{true}%
350 \test{\empty\xgerman\empty}{false}%
351 \end{qstest}
352 \begin{qstest}{IfDefined}{defined}
353 \makeatletter
354 \let\foobar\relax
355 \Expect*{\IfLang@IfDefined{foobar}{true}{false}}{false}%
356 \Expect*{\ifx\foobar\relax true\else false\fi}{true}%
357 \let\foobar\UNDEFINED
358 \Expect*{\IfLang@IfDefined{foobar}{true}{false}}{false}%
359 \Expect*{\ifx\foobar\relax true\else false\fi}{false}%
360 \Expect*{\ifx\foobar\UNDEFINED true\else false\fi}{true}%
361 \end{qstest}
362 \end{document}
363 \langle/test2 | test3)
3.3 Test with plain-T<sub>E</sub>X and \varepsilon-T<sub>E</sub>X
```

```
364 (*test4)
365 %% Format 'etex' based on 'language.def'
366 \input iflang.sty
367 \catcode64=12
368
369 \def\TestGeneric#1#2#3{%
370 \begingroup
371 \edef\x{#1{#2}{true}{false}}%
372 \edef\y{#3}%
373 \iint x\xy374 \else
375 \errmessage{Failed test: \string#1{#2} <> #3}%
```

```
376 \fi
377 \endgroup
378 }
379 \def\TestPatterns{\TestGeneric\IfLanguagePatterns}
380 \def\TestName{\TestGeneric\IfLanguageName}
381
382 \TestPatterns{USenglish}{true}
383 \TestPatterns{ngerman}{false}
384
385 \TestName{USenglish}{true}
386 \TestName{ngerman}{false}
387
388 \uselanguage{ngerman}
389
390 \TestPatterns{USenglish}{false}
391 \TestPatterns{ngerman}{true}
392
393 \TestName{USenglish}{false}
394 \TestName{ngerman}{true}
395
396 \csname @@end\endcsname
397 \end
398 \langle /test4 \rangle
```
### <span id="page-9-25"></span><span id="page-9-24"></span><span id="page-9-6"></span><span id="page-9-5"></span><span id="page-9-0"></span>3.4 Test with plain-T<sub>E</sub>X and without  $\varepsilon$ -T<sub>E</sub>X/pdfT<sub>E</sub>X

```
399 (*test5)
400 %% Format 'tex' (vanilla plain-TeX)
401 \let\ifcsname\UNDEFINED
402 \let\pdfstrcmp\UNDEFINED
403 \input iflang.sty
404 \catcode64=11
405
406 \def\TestDefined#1{%
407 \IfLang@IfDefined{foobar}{}{}%
408 \ifx\foobar#1%
409 \else
410 \errmessage{Failed test: \string\foobar <> \string#1}%
411 \fi
412 }
413 \let\foobar\relax
414 \TestDefined\relax
415 \let\foobar\UNDEFINED
416 \TestDefined\relax
417
418 \def\strip@prefix#1>{}
419 \def\@onelevel@sanitize#1{%
420 \edef#1{\expandafter\strip@prefix\meaning#1}%
421 }
422 \def\TestCompare#1#2#3{%
423 \begingroup
424 \edef\x{%
425 \if\IfLang@StrEqual{#1}{#2}%
426 true%
427 \else
428 false%
429 \qquad \qquad \text{ifi}430 }%
431 \def\expect{#3}%
432 \ifx\x\expect
433 \else
434 \det\left\{\frac{\#1}{\%}\right\}435 \@onelevel@sanitize\a
```

```
436 \def\b{#2}%
437 \@onelevel@sanitize\b
438 \errmessage{Failed test: '\a'='\b' <> \expect}%
439 \fi
440 \endgroup
441 }
442 \TestCompare{junk}{junk}{true}
443 \TestCompare{}{}{true}
444 \TestCompare{a}{b}{false}
445 \TestCompare{aa}{bb}{false}
446 \def\a{ax}
447 \def\b{bx}
448 \def\c{\a\b}
449 \def\d{\c\b}
450 \def\exch#1#2{#2#1}
451 \def\gobble#1{}
452 \TestCompare{\gobble a}{}{true}
453 \TestCompare{}{\gobble a}{true}
454 \TestCompare{a\exch xyb}{ayxb}{true}
455 \TestCompare{\c}{\c}{true}
456 \TestCompare{\d}{\c\b}{true}
457
458 \csname @@end\endcsname
459 \end
460 \langle /test5 \rangle
```
# <span id="page-10-23"></span><span id="page-10-22"></span><span id="page-10-18"></span><span id="page-10-17"></span><span id="page-10-16"></span><span id="page-10-15"></span><span id="page-10-14"></span><span id="page-10-12"></span><span id="page-10-11"></span><span id="page-10-10"></span><span id="page-10-9"></span><span id="page-10-7"></span><span id="page-10-6"></span>4 Installation

### <span id="page-10-13"></span>4.1 Download

<span id="page-10-0"></span>Package. This package is available on CTAN<sup>1</sup>:

<span id="page-10-1"></span>CTAN:macros/latex/contrib/oberdiek/iflang.dtx The source file.

CTAN:macros/latex/contrib/oberdiek/ifla[ng](#page-10-3).pdf Documentation.

Bundle. [All the packages of the bundle 'oberdiek' a](ftp://ftp.ctan.org/tex-archive/macros/latex/contrib/oberdiek/iflang.dtx)re also available in a TDS compliant ZIP archive. There the packages are already unpacked and the docu[mentation files are generated. The files and directories](ftp://ftp.ctan.org/tex-archive/macros/latex/contrib/oberdiek/iflang.pdf) obey the TDS standard.

CTAN:macros/latex/contrib/oberdiek/oberdiek-tds.zip

TDS refers to the standard "A Directory Structure for TEX Files" (CTAN:tds/ tds.pdf). Directories with texmf in their name are usually organized this way.

#### [4.2 Bundle installation](ftp://ftp.ctan.org/tex-archive/macros/latex/contrib/oberdiek/oberdiek-tds.zip)

[Unpack](ftp://ftp.ctan.org/tex-archive/tds/tds.pdf)ing. Unpack the oberdiek-tds.zip in the TDS tree (als[o known as](ftp://ftp.ctan.org/tex-archive/tds/tds.pdf) texmf tree) of your choice. Example (linux):

<span id="page-10-2"></span>unzip oberdiek-tds.zip -d "/texmf

Script installation. Check the directory TDS:scripts/oberdiek/ for scripts that need further installation steps. Package attachfile2 comes with the Perl script pdfatfi.pl that should be installed in such a way that it can be called as pdfatfi. Example (linux):

```
chmod +x scripts/oberdiek/pdfatfi.pl
cp scripts/oberdiek/pdfatfi.pl /usr/local/bin/
```
<span id="page-10-3"></span><sup>1</sup>ftp://ftp.ctan.org/tex-archive/

#### <span id="page-11-0"></span>4.3 Package installation

Unpacking. The .dtx file is a self-extracting docstrip archive. The files are extracted by running the  $.$ dtx through plain-TEX:

tex iflang.dtx

TDS. Now the different files must be moved into the different directories in your installation TDS tree (also known as texmf tree):

```
iflang.sty \rightarrow tex/generic/oberdiek/iflang.sty
iflang.pdf \rightarrow doc/latex/oberdiek/iflang.pdf
test/iflang-test1.tex \rightarrow doc/lates/oberdiek/test/iflang-test1.textest/iflang-test2.text \rightarrow doc/lates/oberdiek-test/iflang-test2.texttest/iflang-test3.tex \rightarrow doc/lates/oberdiek/test/iflang-test3.textest/iflang-test4.tex \rightarrow doc/later/oberdiek/test/iflang-test4.textest/iflang-test5.text \rightarrow doc/lates/oberdiek/test/iflang-test5.textiflang.dtx \rightarrow source/latex/oberdiek/iflang.dtx
```
If you have a docstrip.cfg that configures and enables docstrip's TDS installing feature, then some files can already be in the right place, see the documentation of docstrip.

### <span id="page-11-1"></span>4.4 Refresh file name databases

If your T<sub>E</sub>X distribution (teT<sub>E</sub>X, mikT<sub>E</sub>X, ...) relies on file name databases, you must refresh these. For example, teTFX users run texhash or mktexlsr.

### <span id="page-11-2"></span>4.5 Some details for the interested

Attached source. The PDF documentation on CTAN also includes the .dtx source file. It can be extracted by AcrobatReader 6 or higher. Another option is pdftk, e.g. unpack the file into the current directory:

pdftk iflang.pdf unpack\_files output .

**Unpacking with LATEX.** The  $\cdot$  dtx chooses its action depending on the format:

plain-T<sub>E</sub>X: Run docstrip and extract the files.

LATEX: Generate the documentation.

If you insist on using  $L^2T_FX$  for docstrip (really, docstrip does not need  $L^2T_FX$ ), then inform the autodetect routine about your intention:

latex \let\install=y\input{iflang.dtx}

Do not forget to quote the argument according to the demands of your shell.

Generating the documentation. You can use both the .dtx or the .drv to generate the documentation. The process can be configured by the configuration file ltxdoc.cfg. For instance, put this line into this file, if you want to have A4 as paper format:

```
\PassOptionsToClass{a4paper}{article}
```
An example follows how to generate the documentation with pdfI $ATEX$ :

```
pdflatex iflang.dtx
makeindex -s gind.ist iflang.idx
pdflatex iflang.dtx
makeindex -s gind.ist iflang.idx
pdflatex iflang.dtx
```
# 5 Acknowledgement

I wish to thank:

<span id="page-12-0"></span>Markus Kohm Useful hints for version 1.2.

# 6 History

### $[2007/04/10 v1.0]$

<span id="page-12-1"></span>• First public version.

### <span id="page-12-2"></span> $[2007/04/11 \text{ v}1.1]$

• Line ends sanitized.

### <span id="page-12-3"></span>[2007/04/12 v1.2]

- Initialization of \languagename in case of etex.src.
- <span id="page-12-4"></span>• Some sanity tests added.
- Documentation improved.

### [2007/04/26 v1.3]

• Use of package infwarerr.

### $[2007/09/09\text{ v}1.4]$

- Bug fix: \IfLang@StrEqual → \IfLangStrEqual (Gabriele Balducci).
- $\bullet\,$  Catcode section rewritten.

# 7 Index

Numbers written in italic refer to the page where the corresponding entry is described; numbers underlined refer to the code line of the definition; numbers in roman refer to the code lines where the entry is used.

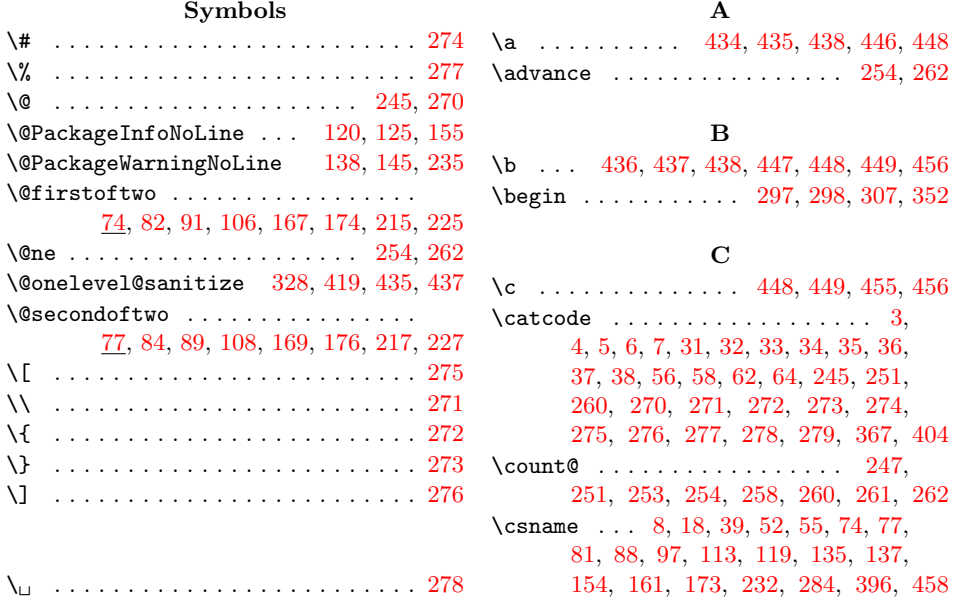

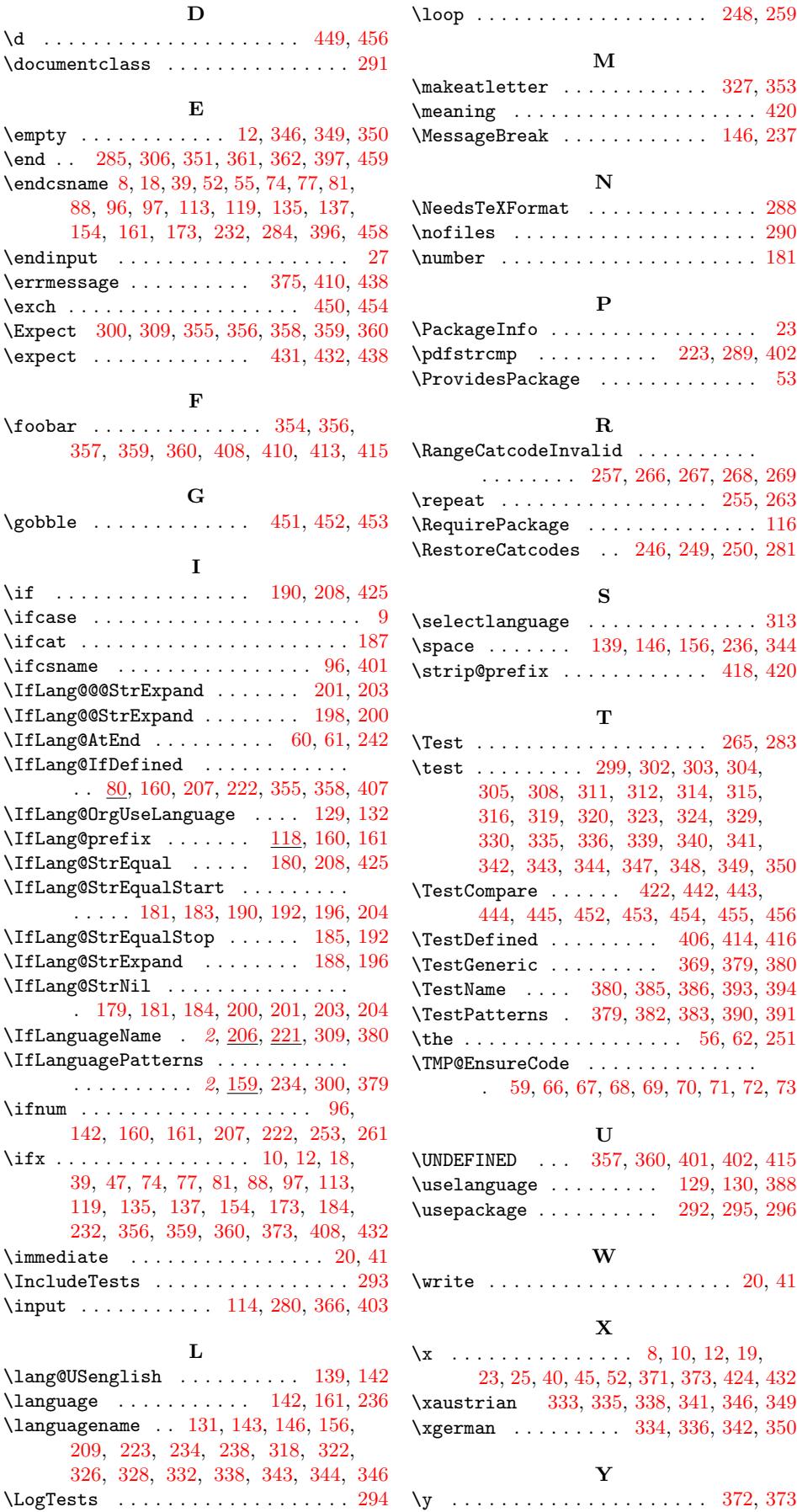